## **RINCIAN BELANJA SUB KEGIATAN SATUAN KERJA PERANGKAT DAERAH**

## Pemerintah Provinsi Sumatera Barat Tahun Anggaran 2021

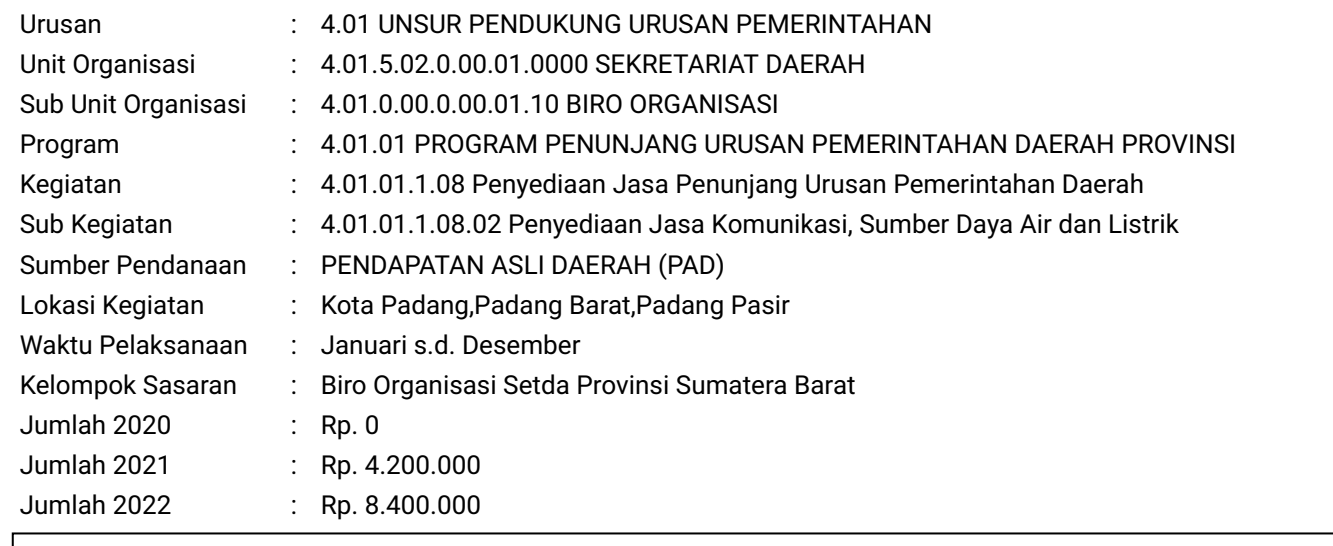

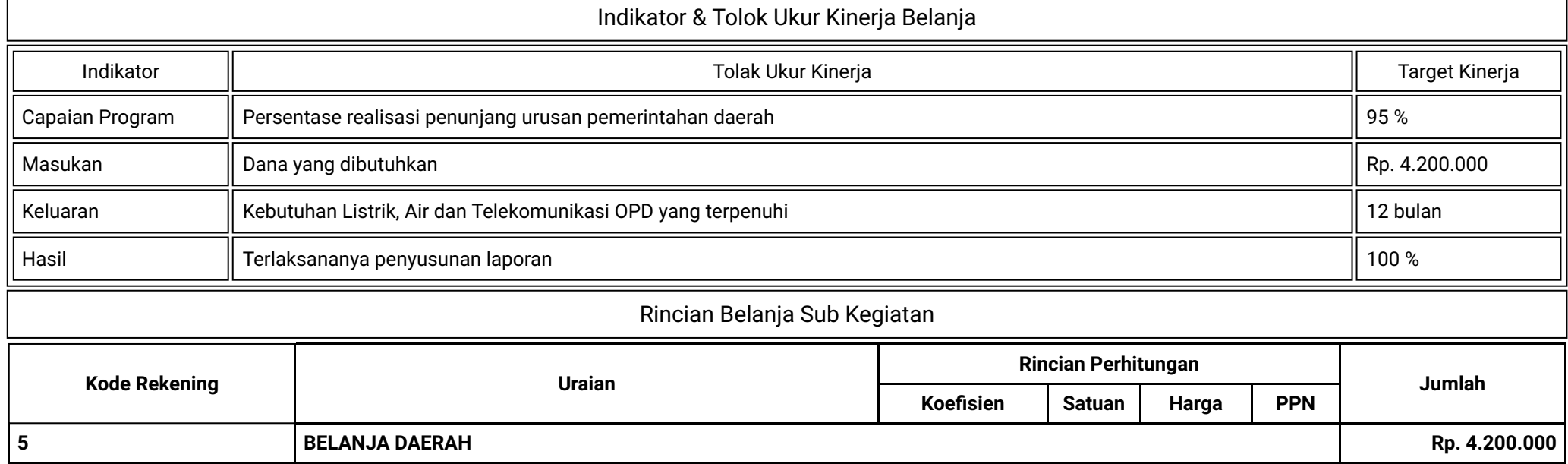

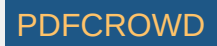

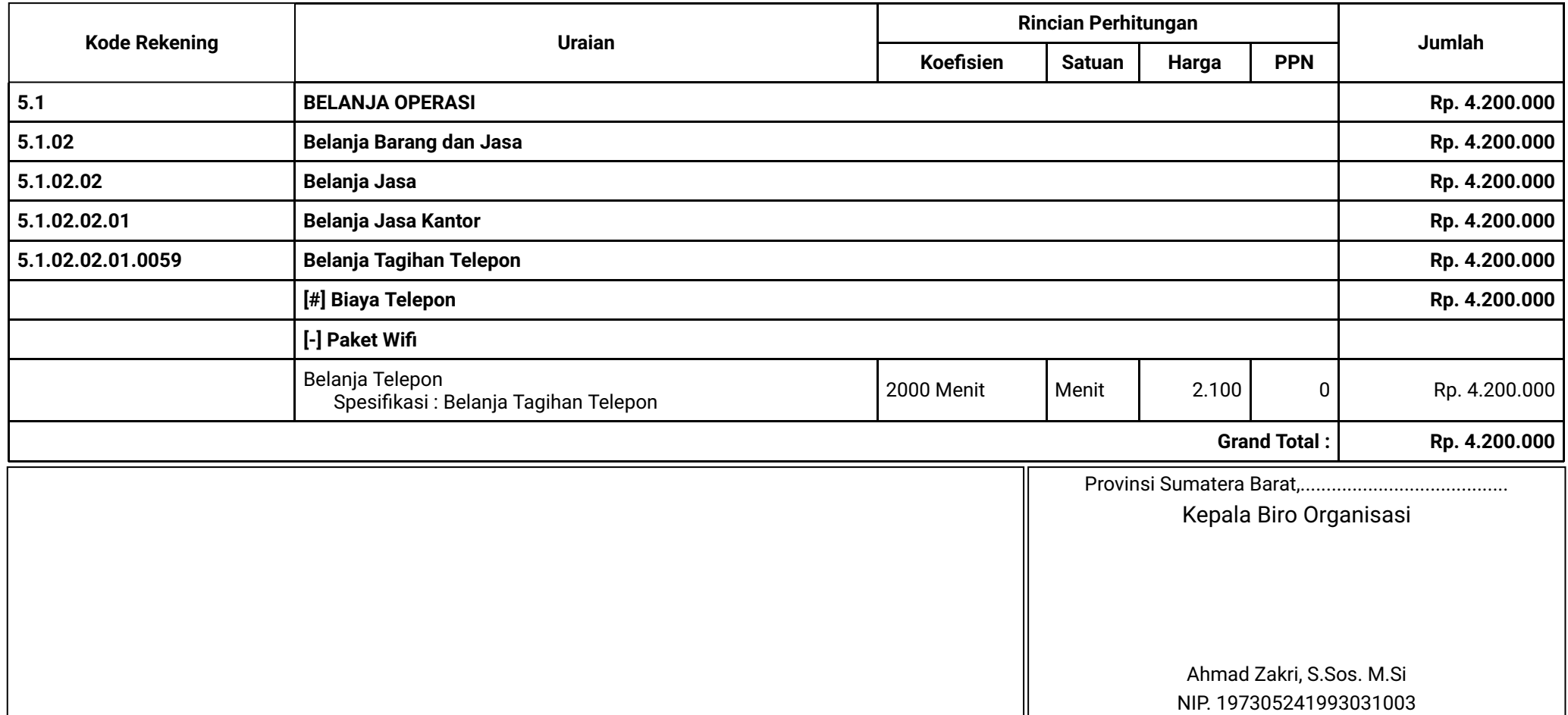

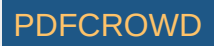